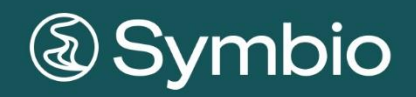

# FUNKTIONSÜBERSICHT

**BUSINESS MANAGER** 

# **Inhalt**

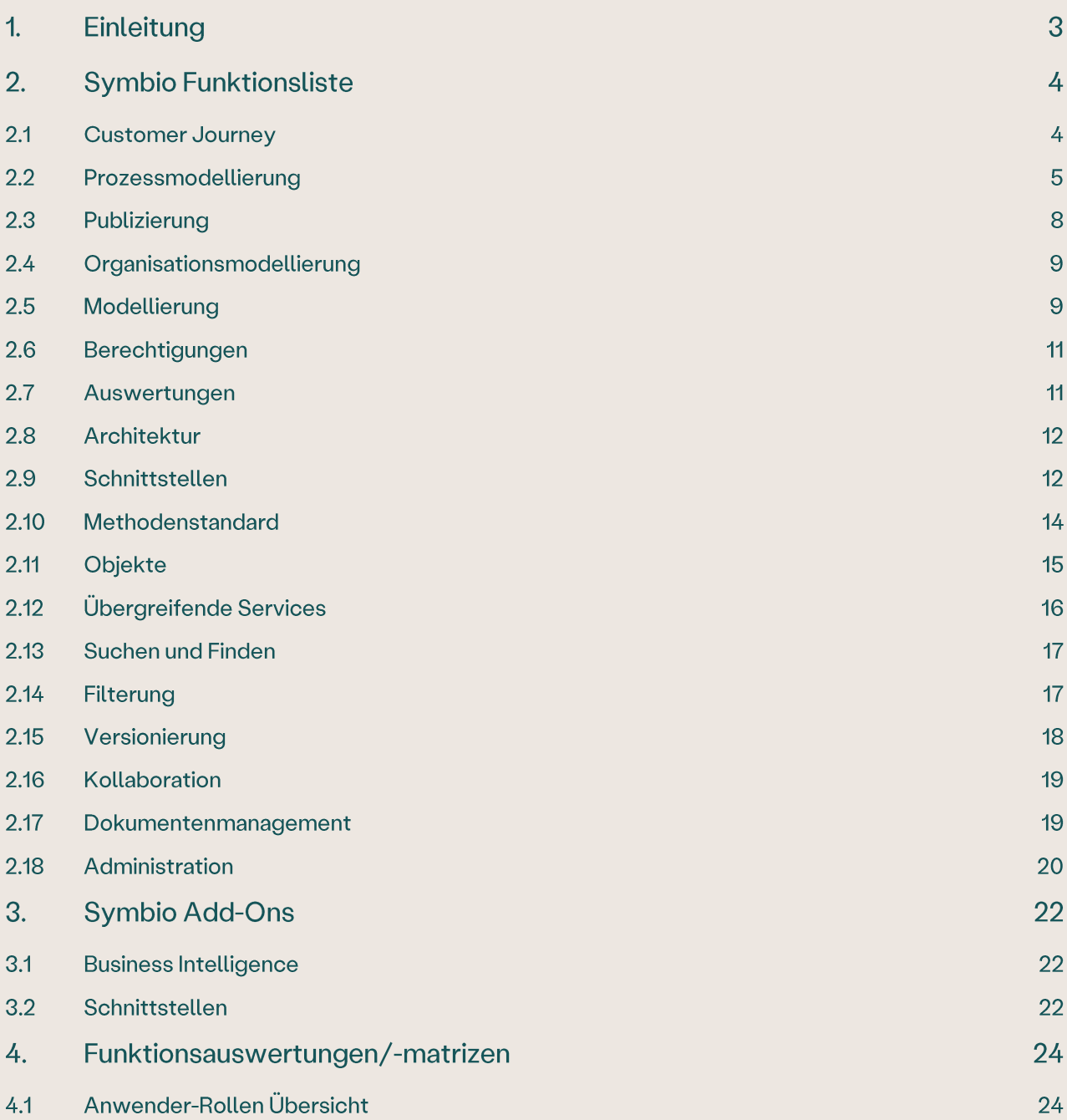

## 1. Einleitung

Das vorliegende Dokument ist eine Übersicht aller Funktionen und der damit verbundenen Leistungen in Symbio.

Einige Funktionen stellen eine Zusatzleistung mit Investitionsaufwand dar und sind entsprechend gekennzeichnet. Kundenspezifische Anpassungen sind nicht enthalten.

Das zugrundeliegende Symbio Anwenderrollen Konzept ist hierarchisch aufgebaut, d. h. die jeweils höhere Rollenstufe beinhaltet alle Funktionen der darunterliegenden Rolle sowie weitere zusätzliche Funktionen.

Symbio wird als Mietlizenzmodell (SaaS) angeboten. Je nach gewähltem SaaS Typ stehen unterschiedliche Funktionen zur Verfügung. Die entsprechenden Investitionen werden im separaten Angebot aufgeführt.

Für die Richtigkeit und Vollständigkeit der Auflistung in diesem Dokument übernimmt die Symbioworld GmbH keine Haftung. Die beschriebenen Funktionen entsprechen dem jeweiligen Versionsstand und können sich jederzeit ändern. Verwendete Produktnamen sind Warenzeichen oder eingetragene Warenzeichen der jeweiligen Inhaber. Symbio® ist eine eingetragene Marke der Symbioworld GmbH, München.

# 2. Symbio Funktionsliste

#### $2.1$ **Customer Journey**

#### Customer Experience managen

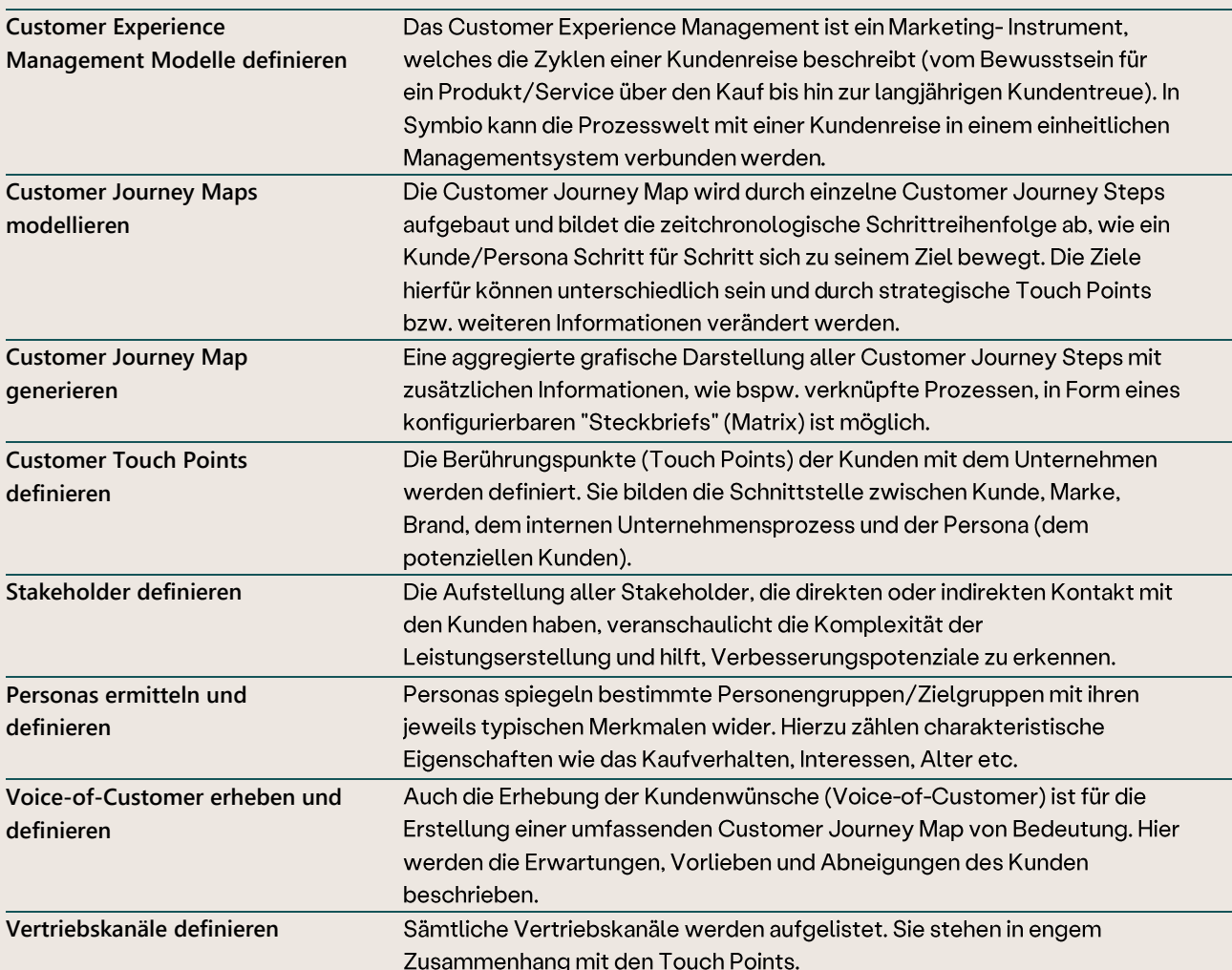

#### 2.2 Prozessmodellierung

### BPMN 2.0 Prozessmodellierung

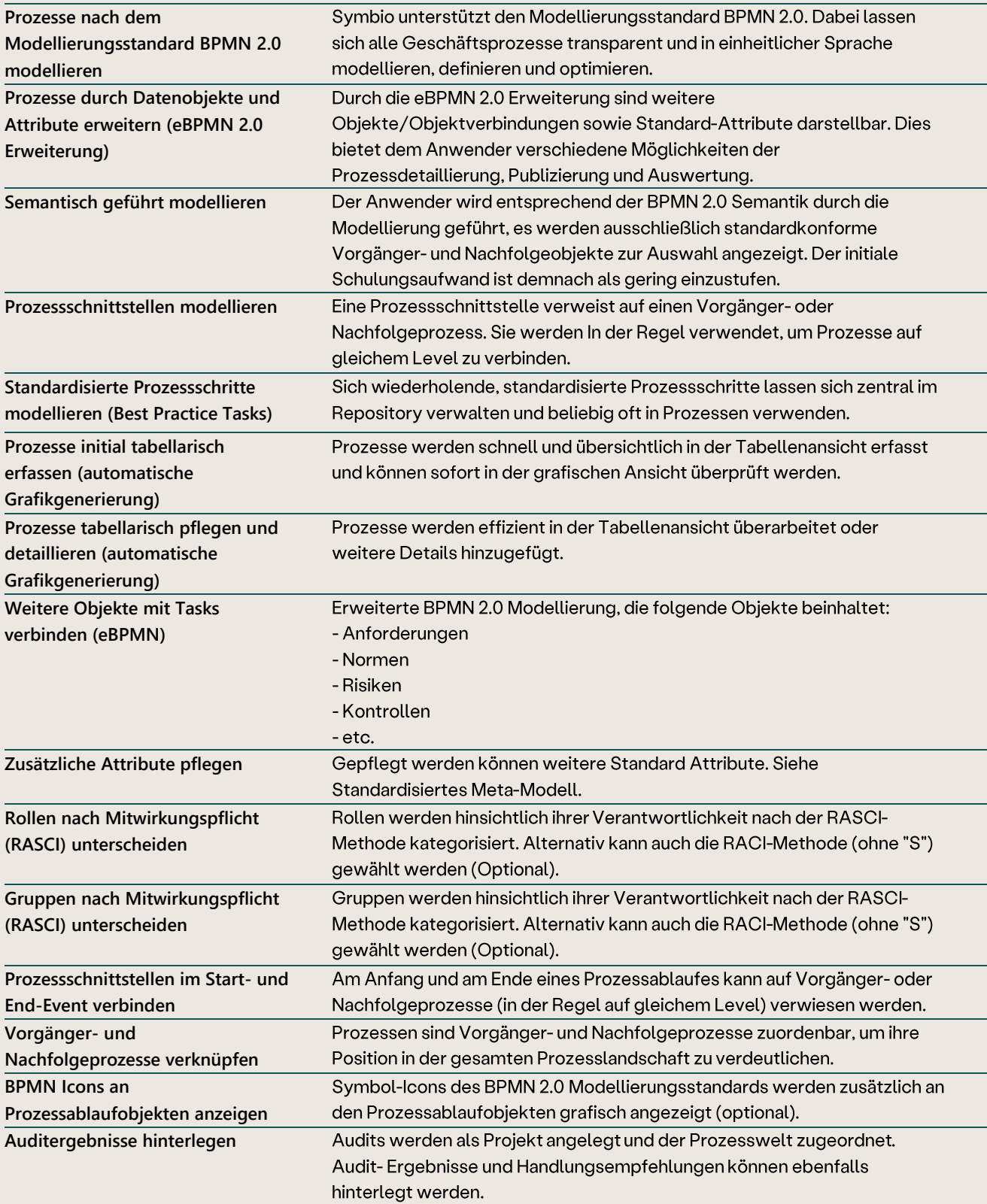

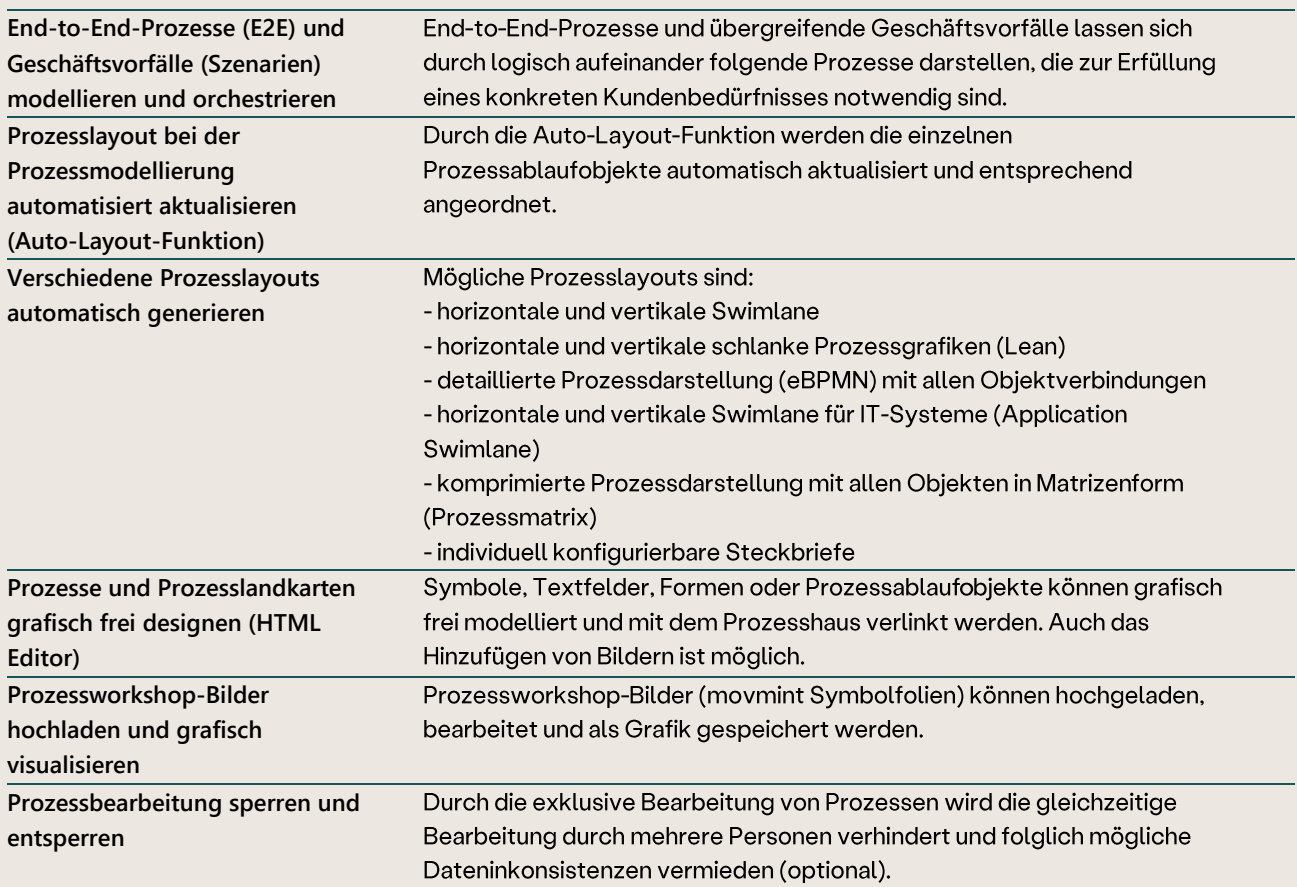

## Erweiterte Prozessmodellierung

## Sprachen Management

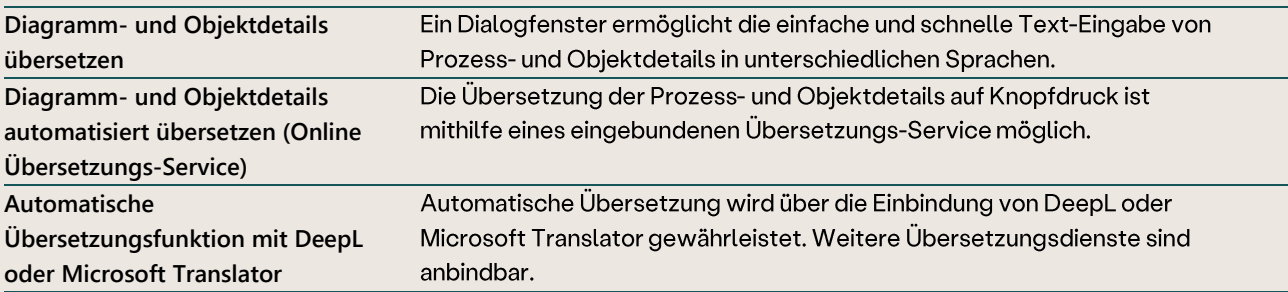

### Prozessreifegrad

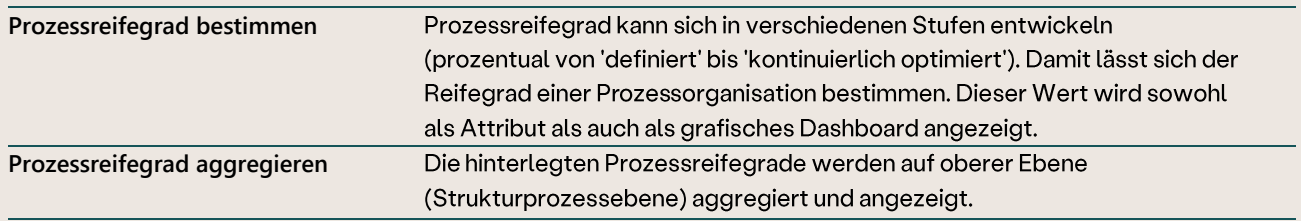

## Prozessvalidierung

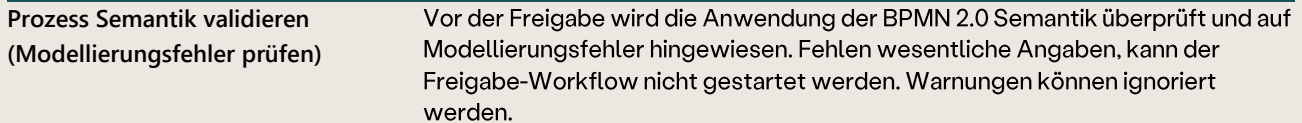

### Auswertung von Objektverbindungen

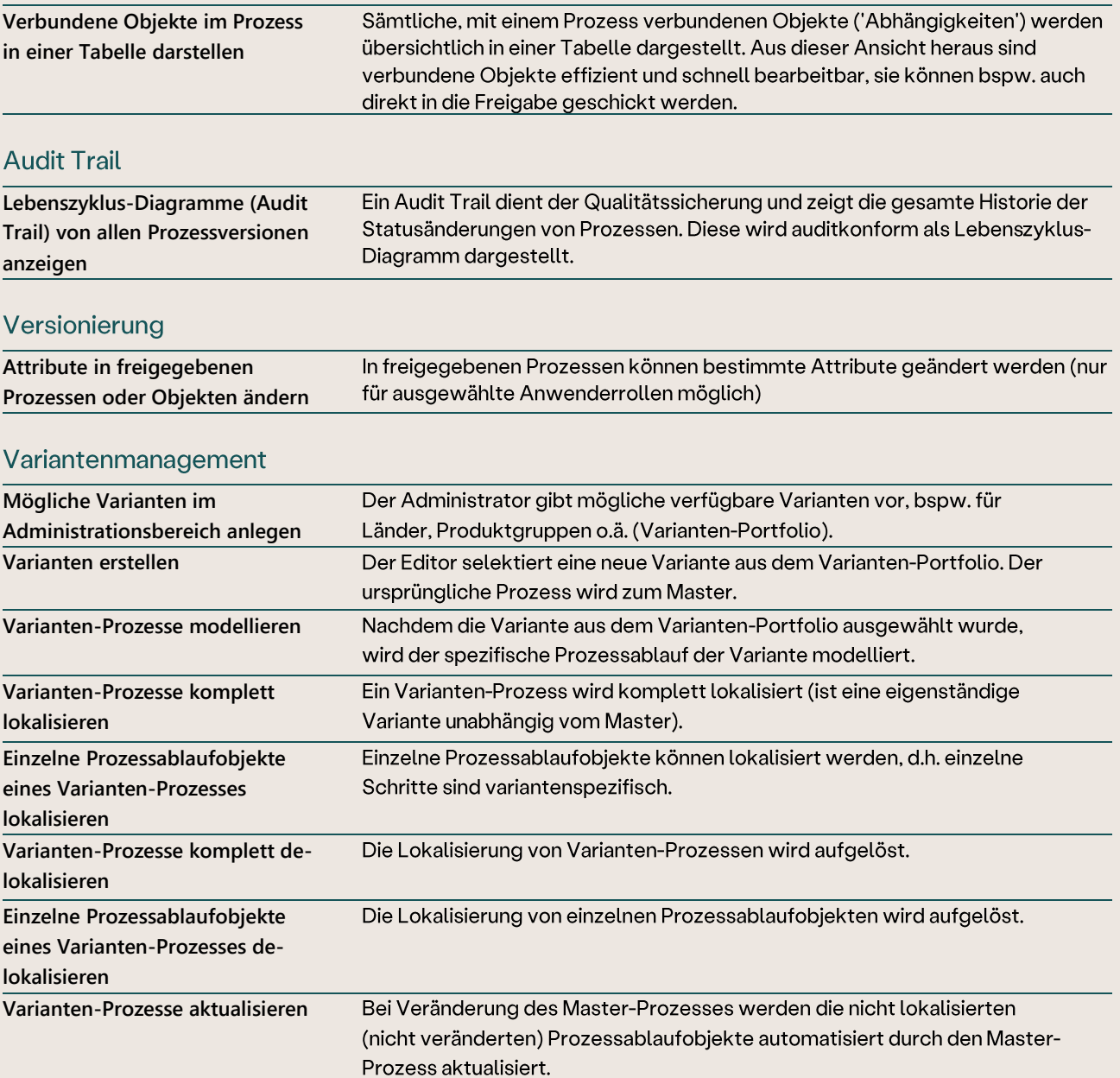

### 2.3 Publizierung

## Grafischer Prozessversionsvergleich

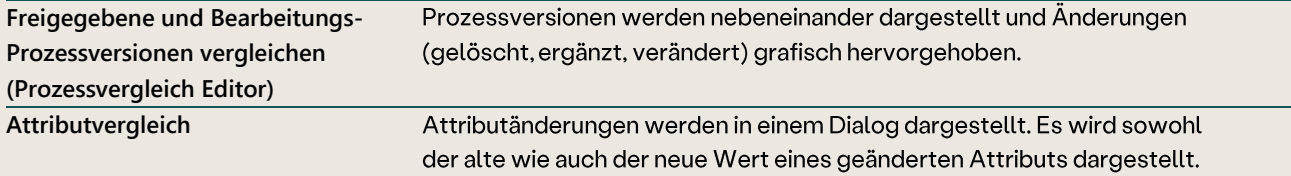

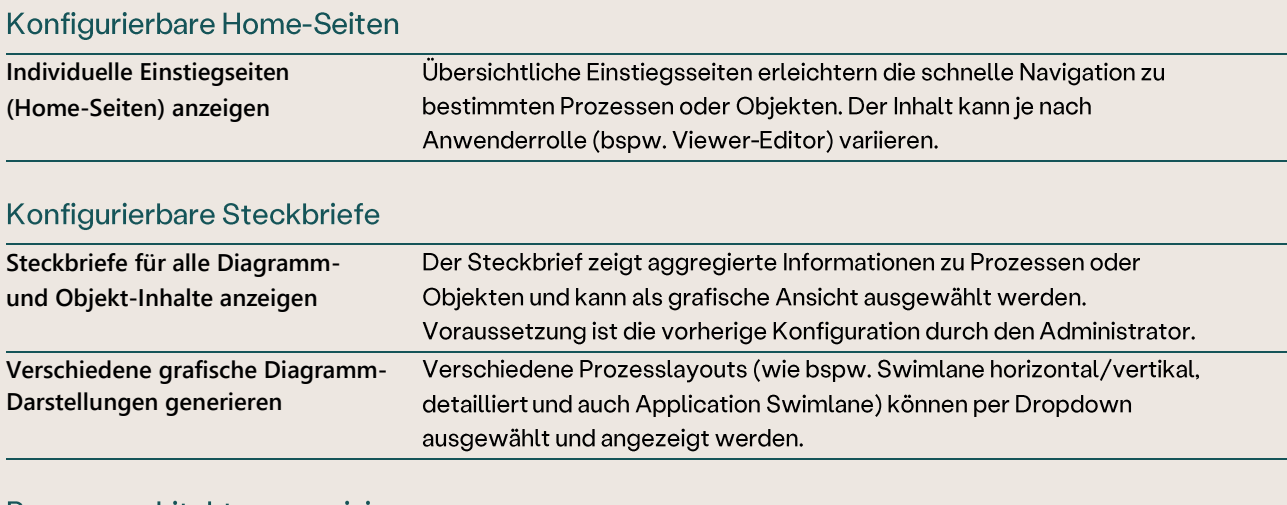

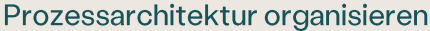

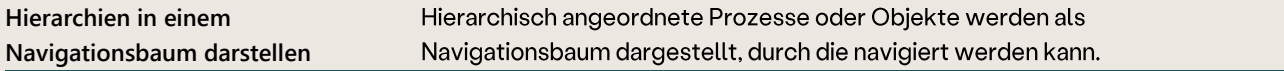

## Grafische Visualisierung

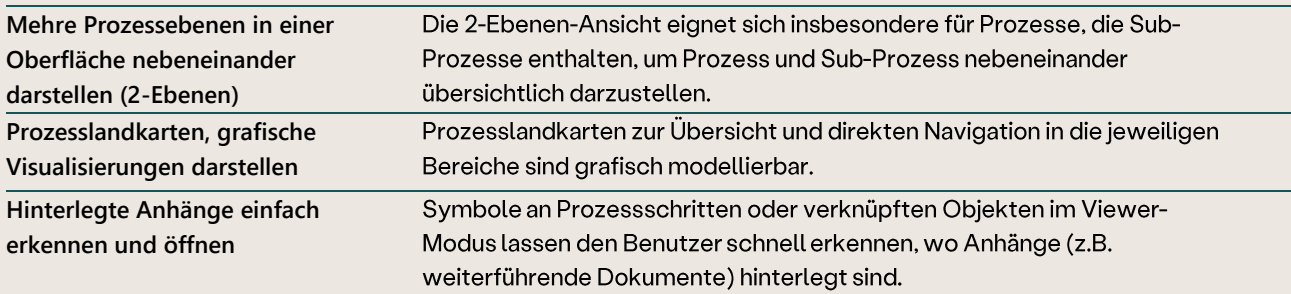

#### **Browserdruck**

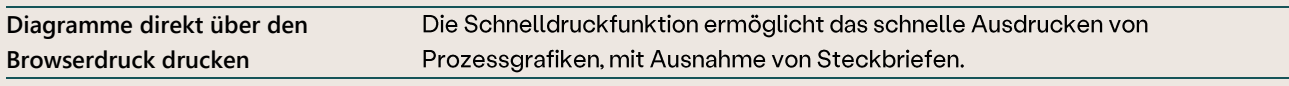

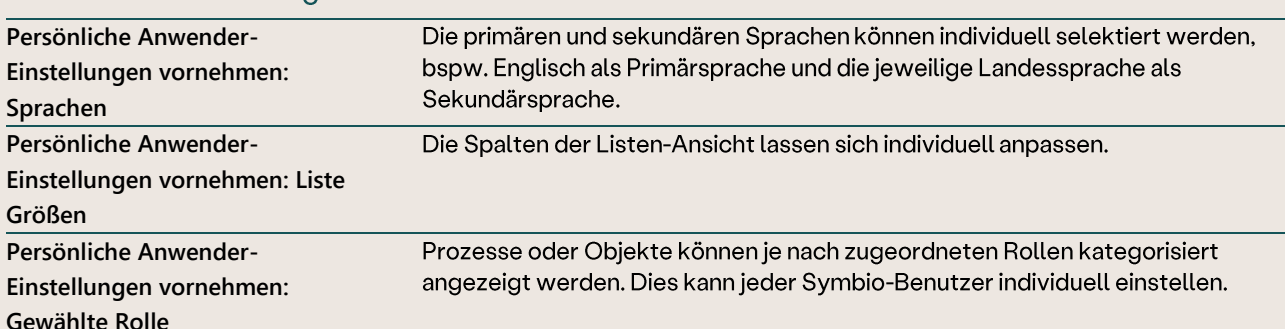

#### Persönliche Einstellung

#### 2.4 Organisationsmodellierung

#### Organisationsmanagement

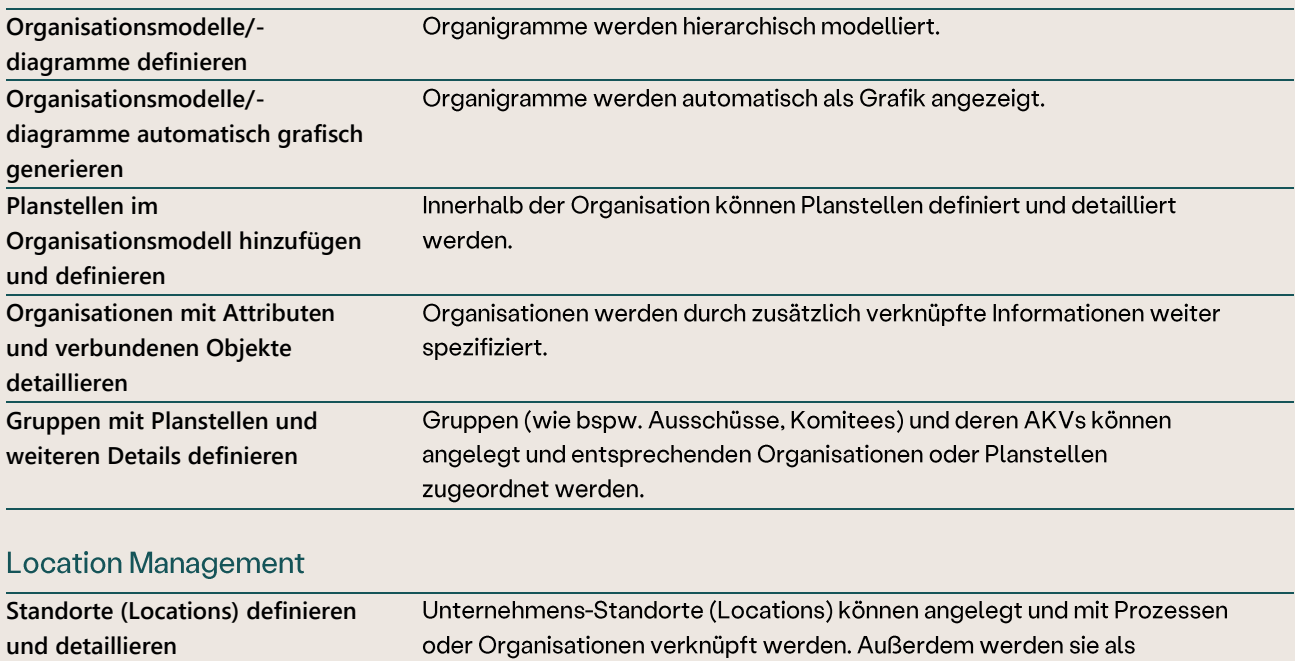

#### Skill-Management

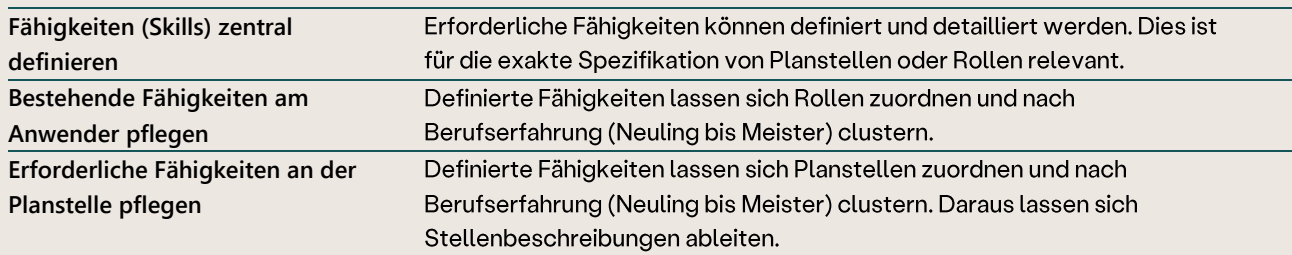

Filterkriterium eingesetzt (Scope-Filter).

## 2.5 Modellierung

#### Zentrales Objektmanagement

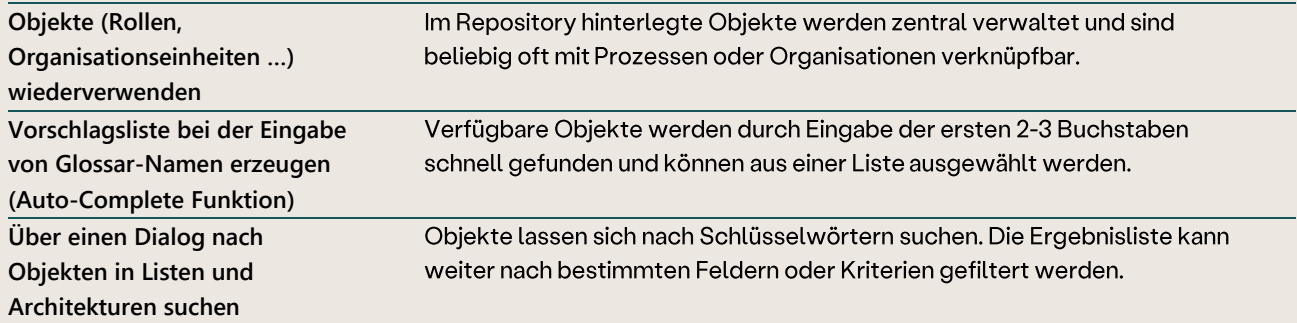

#### Anlagen hochladen und verlinken

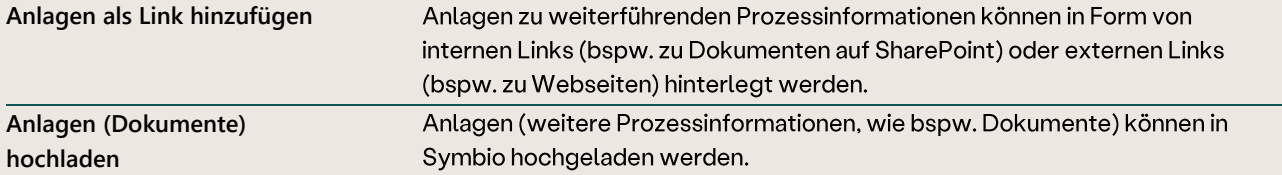

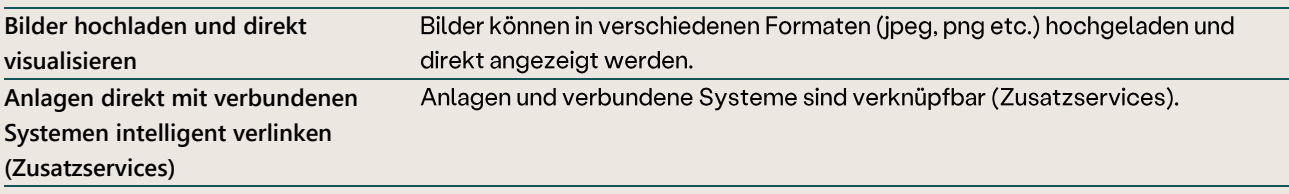

#### **HTML Textfelder**

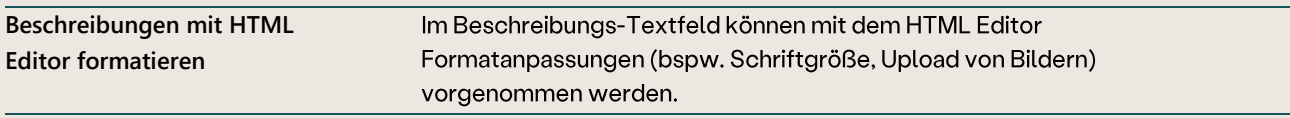

## **Globale Filterung**

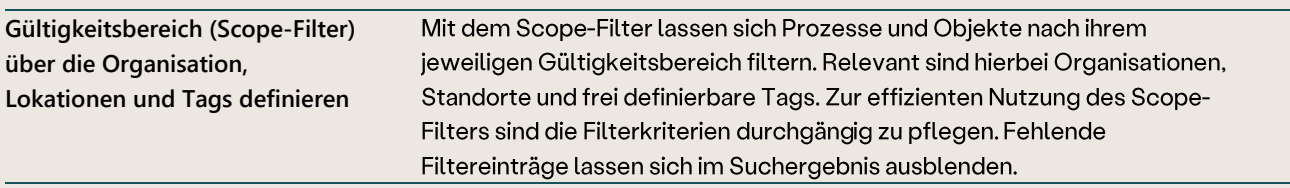

## Automatisches Speichern

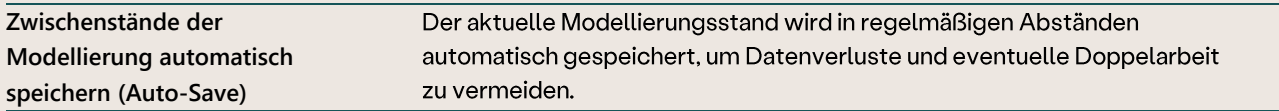

### Kopieren und verschieben von Inhalten

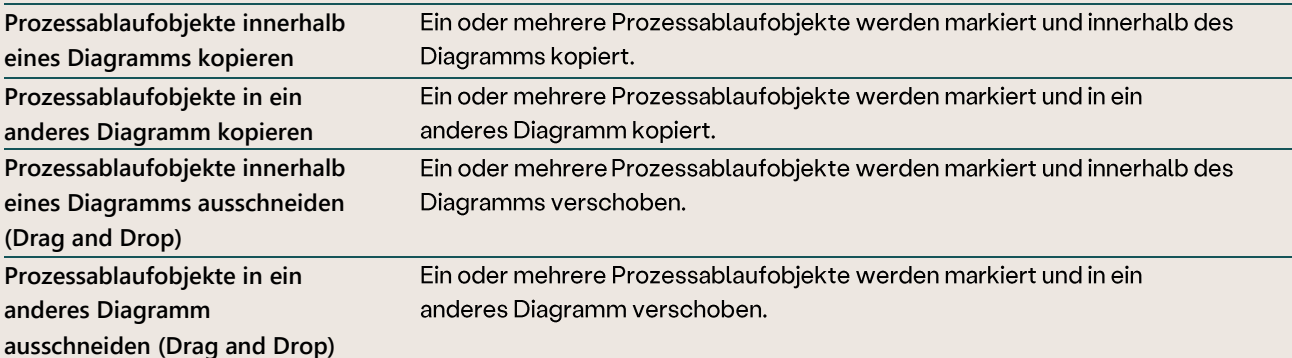

#### 2.6 Berechtigungen

#### Berechtigungsmanagement

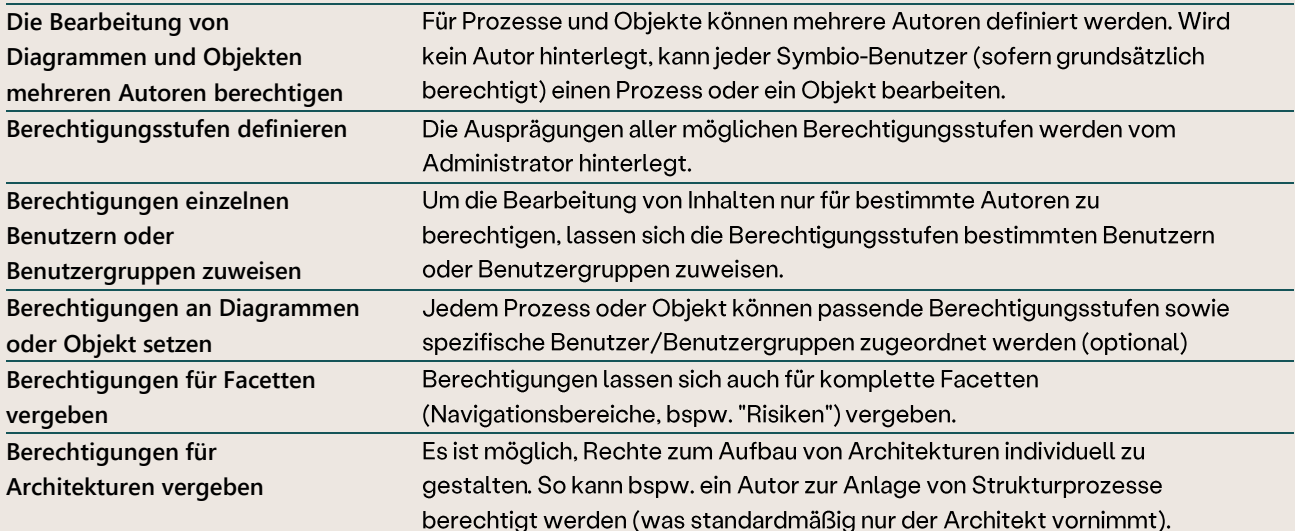

#### $2.7$ **Auswertungen**

## Auswertung von Objektverbindungen

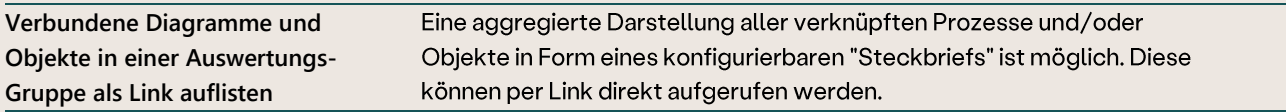

#### **Audit Trail**

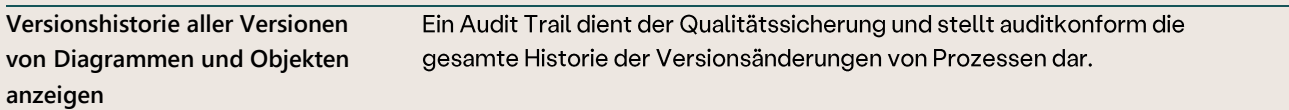

#### Druckbare Handbücher generieren

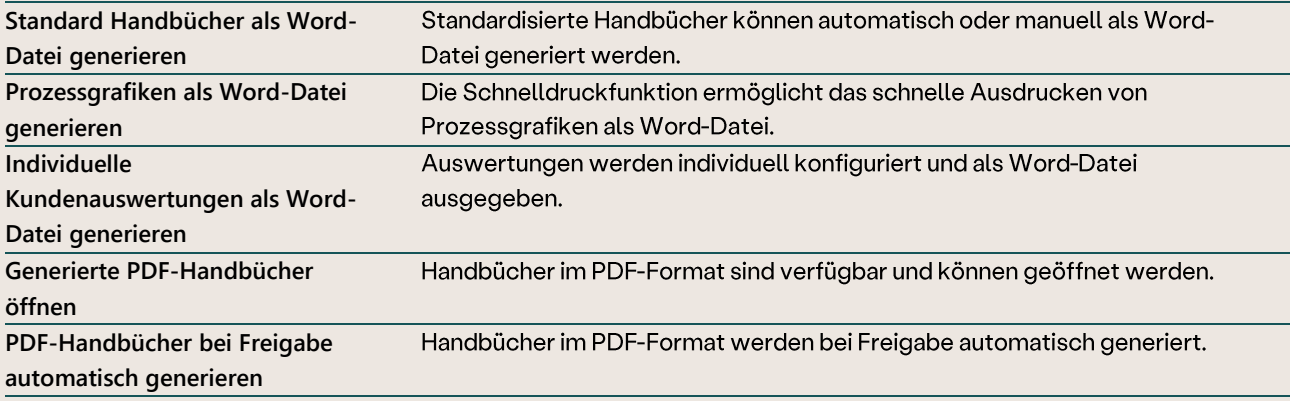

#### Persönliche Einstellungen

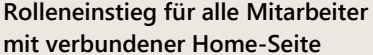

Rollen können individuell ausgewählt werden, über die in die Prozesswelt eingestiegen werden kann.

#### 2.8 Architektur

#### Prozessarchitektur organisieren

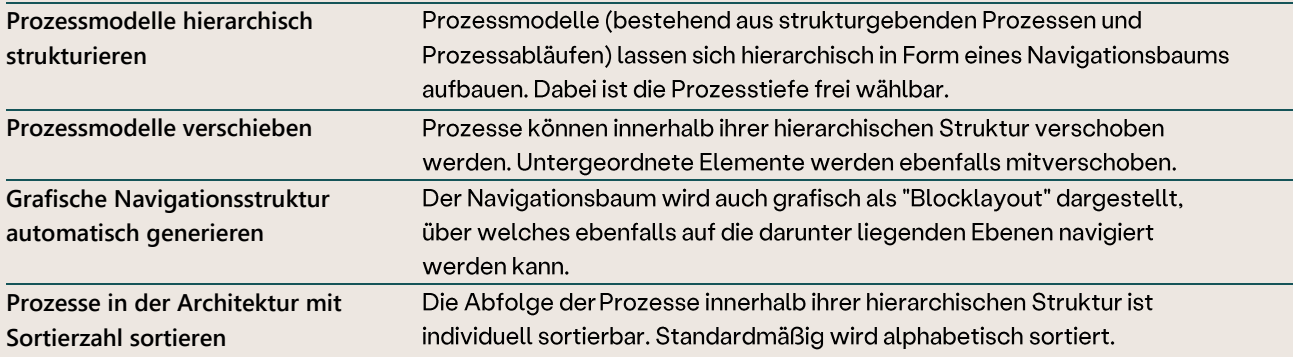

### Versionierung

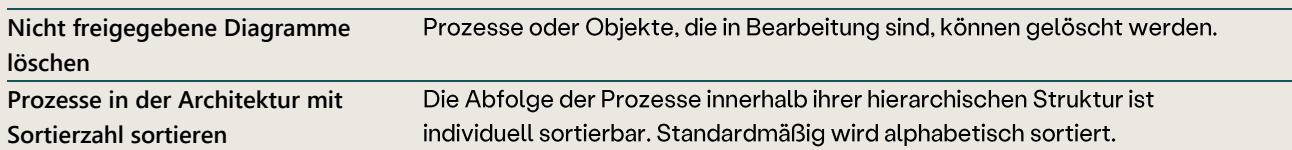

#### Konsolidierung von Objekten und Diagrammen

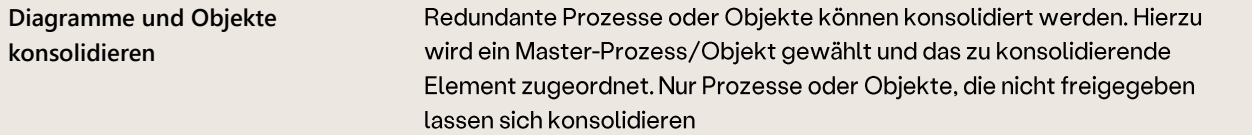

#### 2.9 Schnittstellen

### Prozessmodelle importieren und exportieren

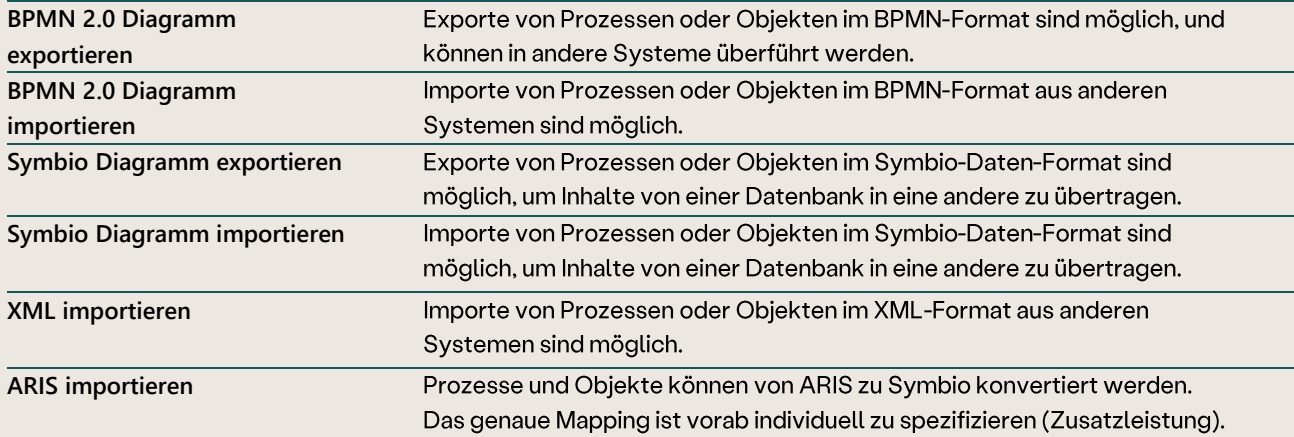

### Word-Dokumente importieren

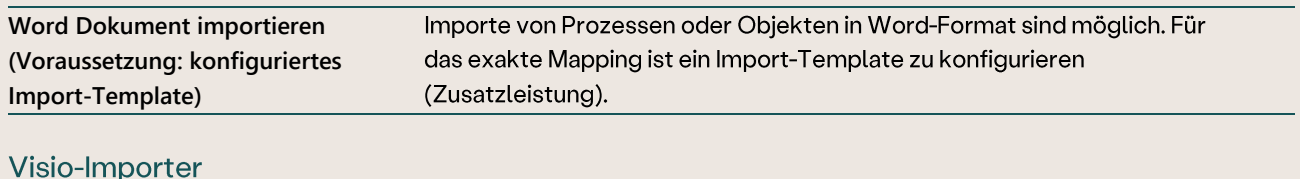

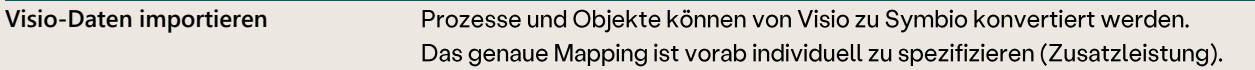

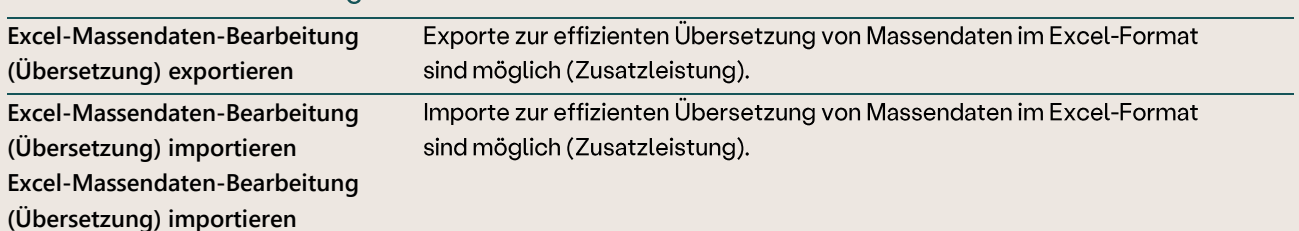

#### Massendaten-Bearbeitung

### Architektur Excel-Importer

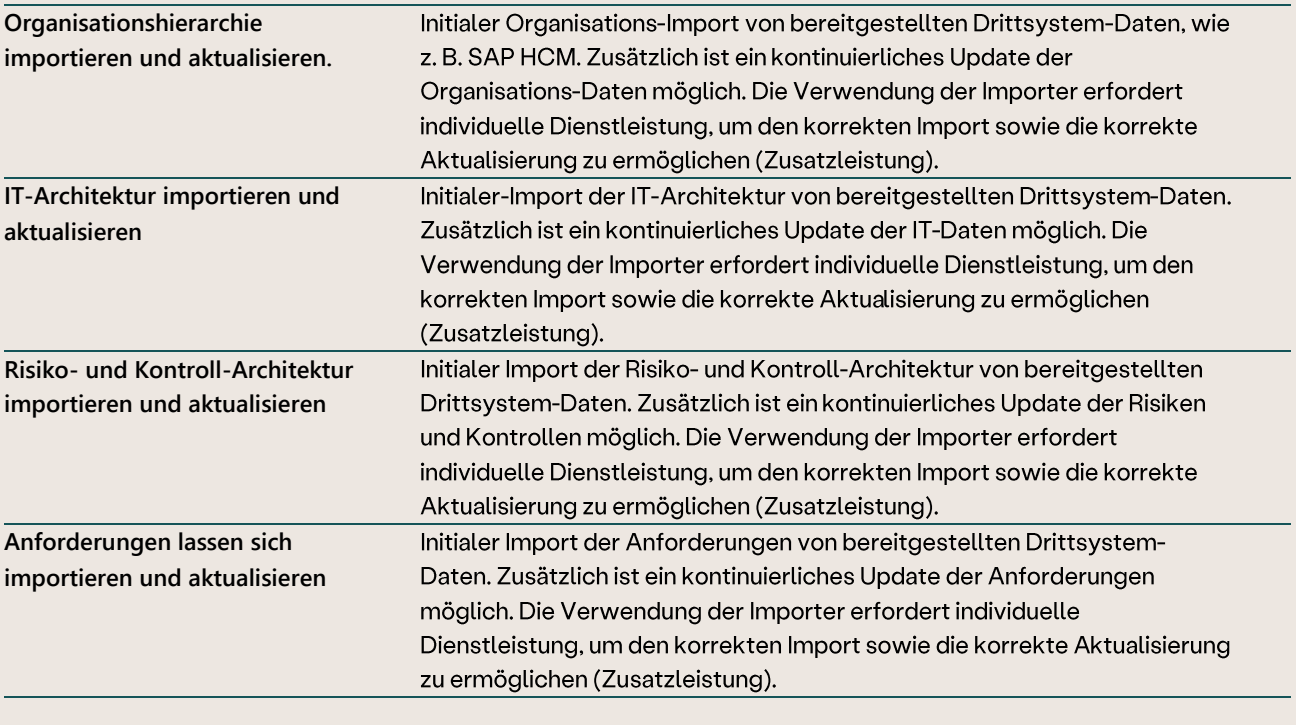

#### **REST API-Schnittstelle**

Offene REST API-Schnittstelle zu Symbio

Siehe docs.symbioworld.com

#### 2.10 Methodenstandard

### Meta-Modell (Company Map)

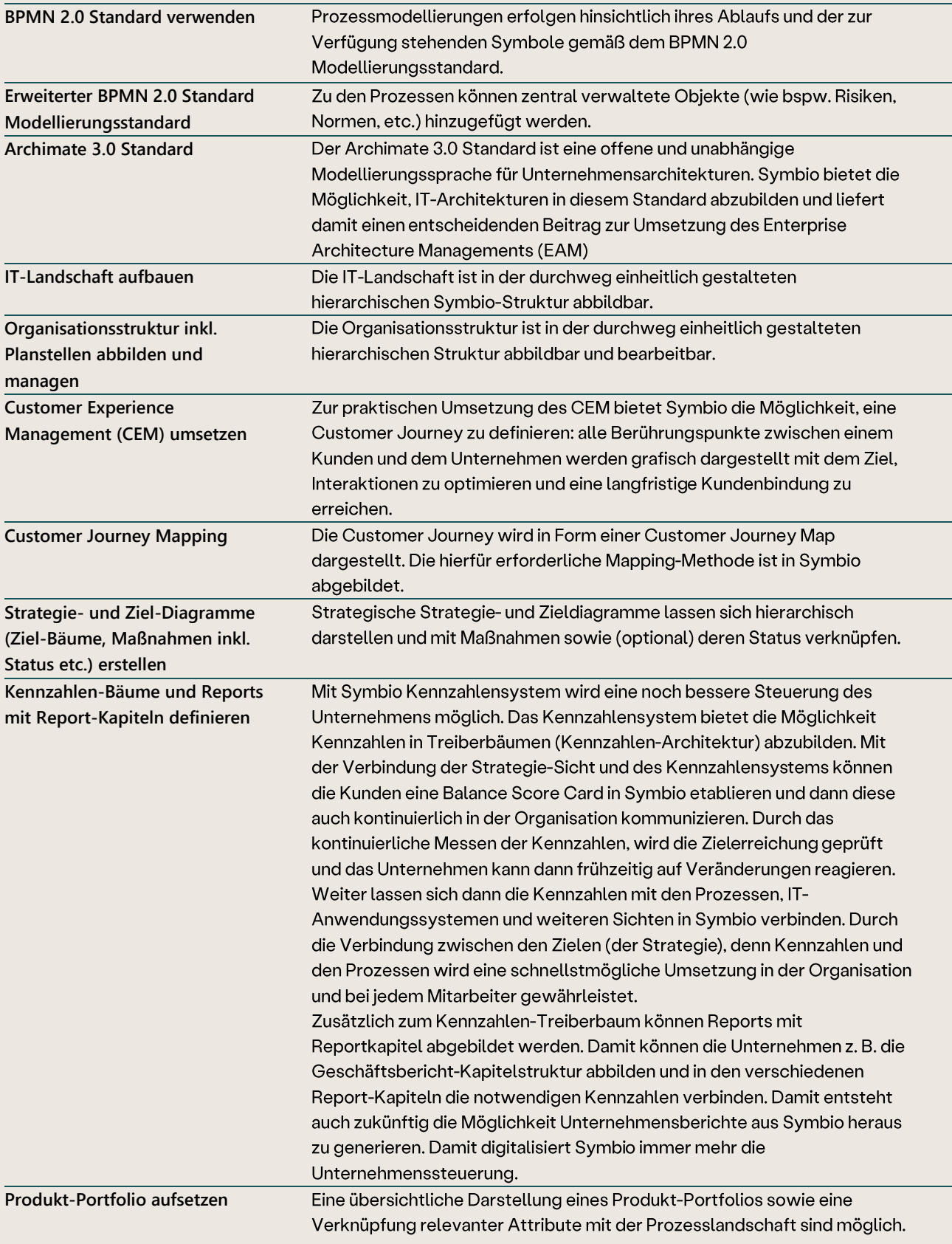

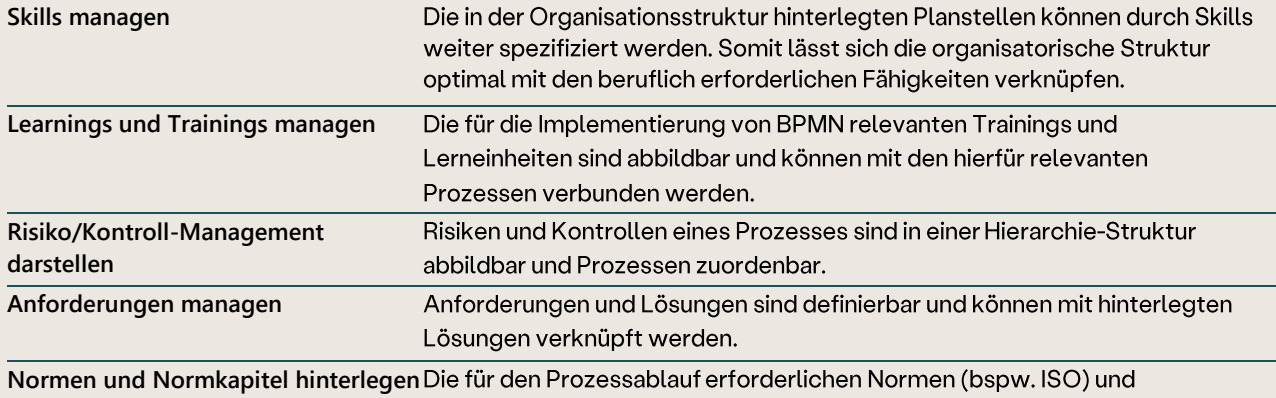

#### Meta-Modell (Company Map)

entsprechenden Normkapitel können definiert werden.

## 2.11 Objekte

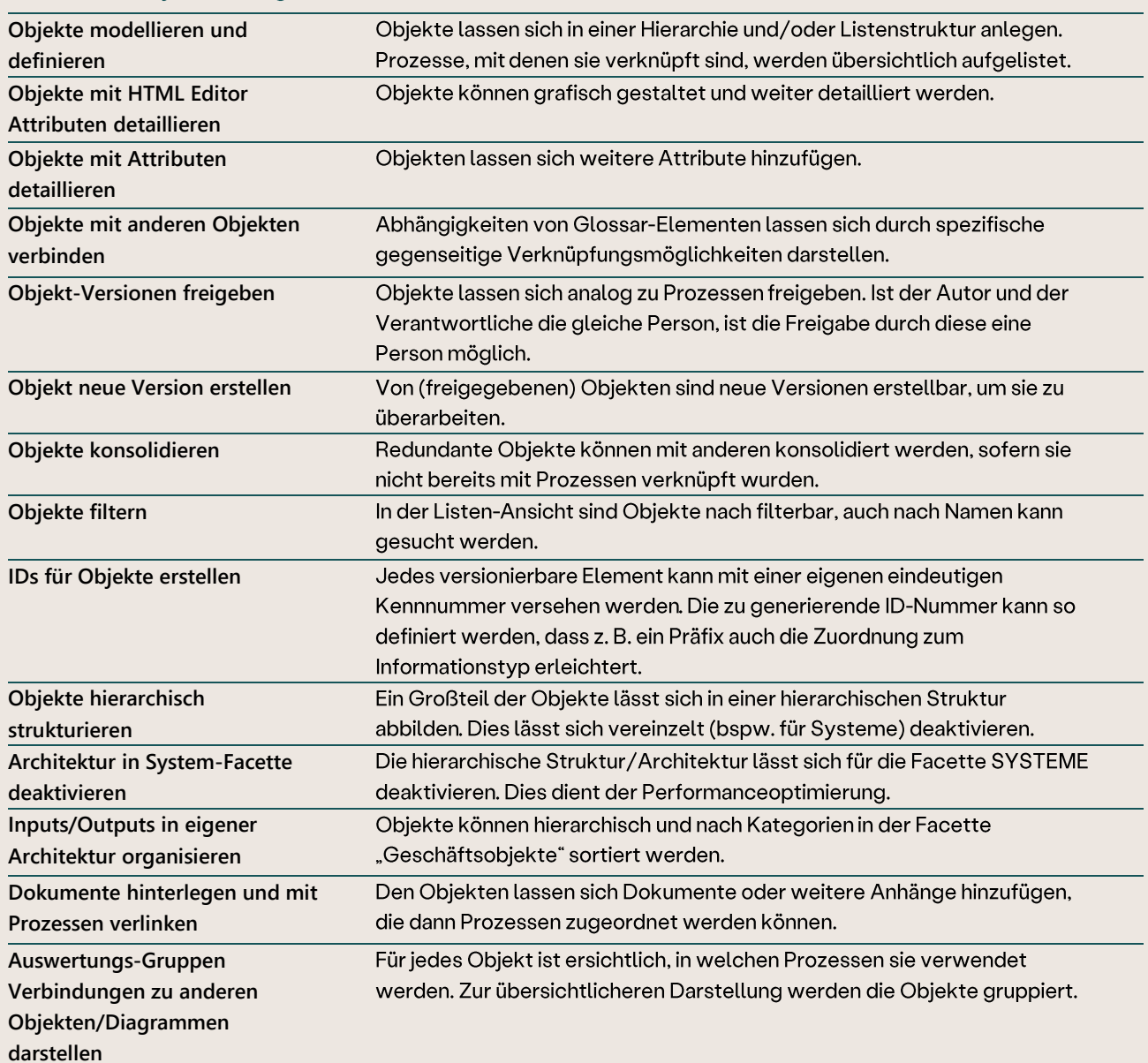

#### Zentrales Objektmanagement

## 2.12 Übergreifende Services

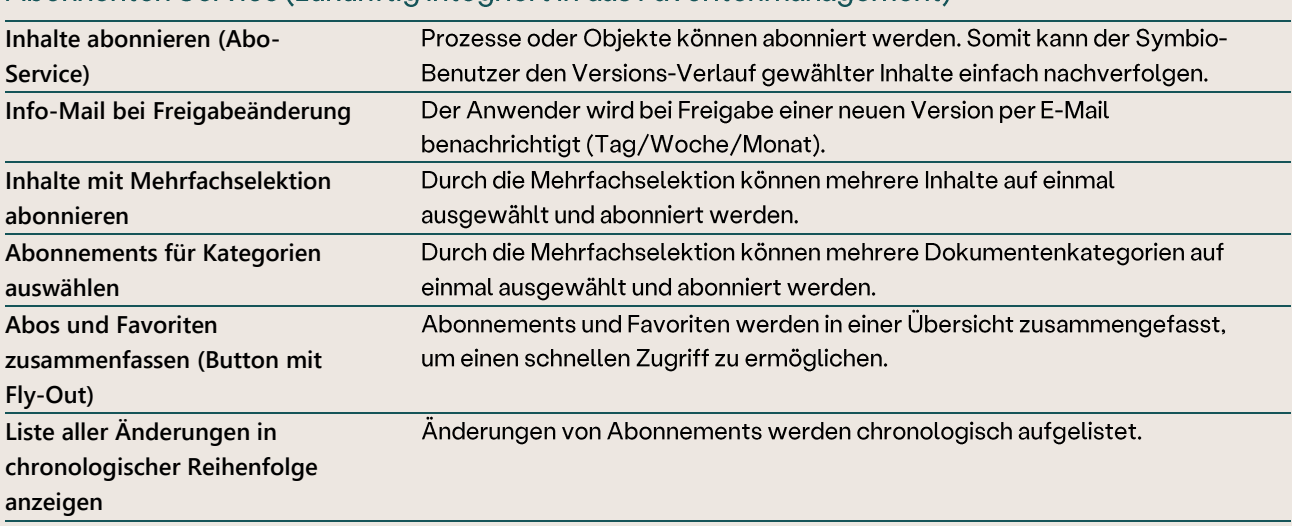

## Abonnenten Service (zukünftig integriert in das Favoritenmanagement)

#### Favoritenmanagement

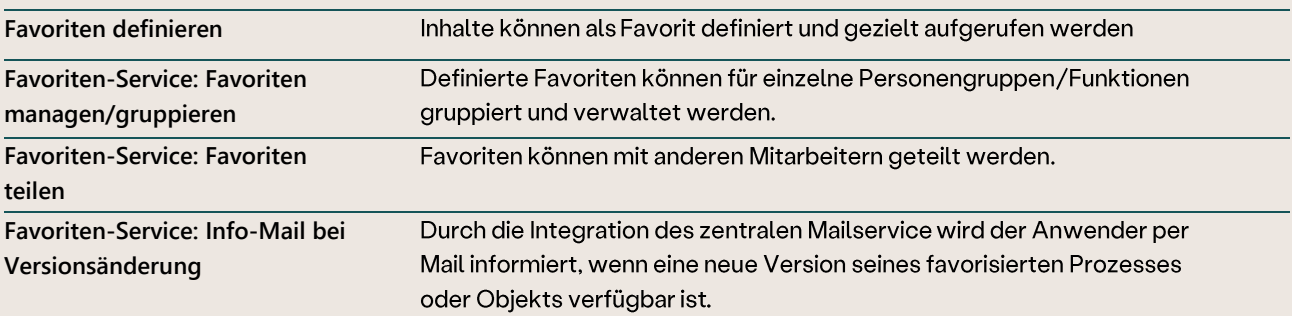

#### **Link Service**

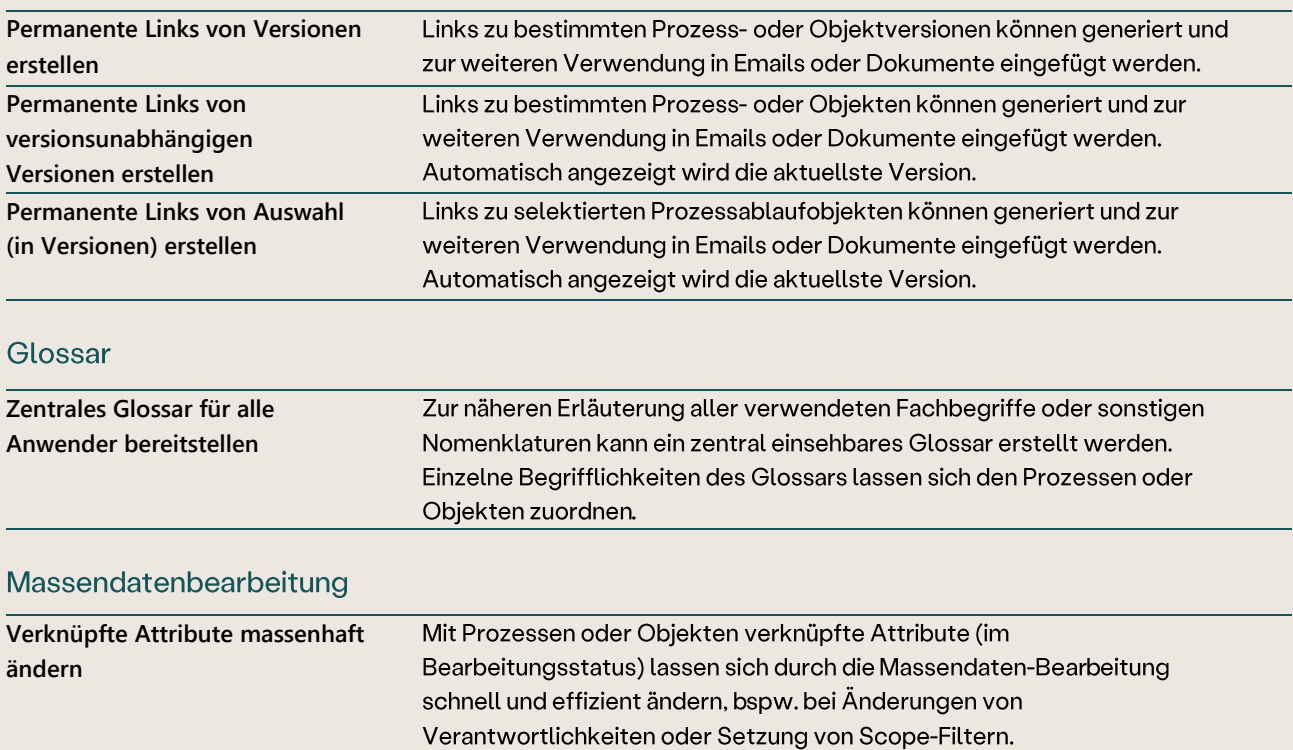

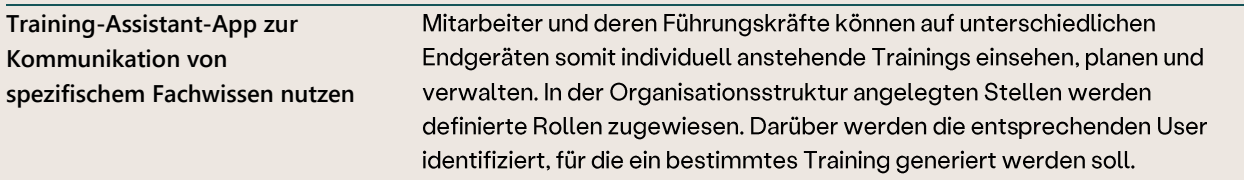

#### 2.13 Suchen und Finden

#### **Globale Suche**

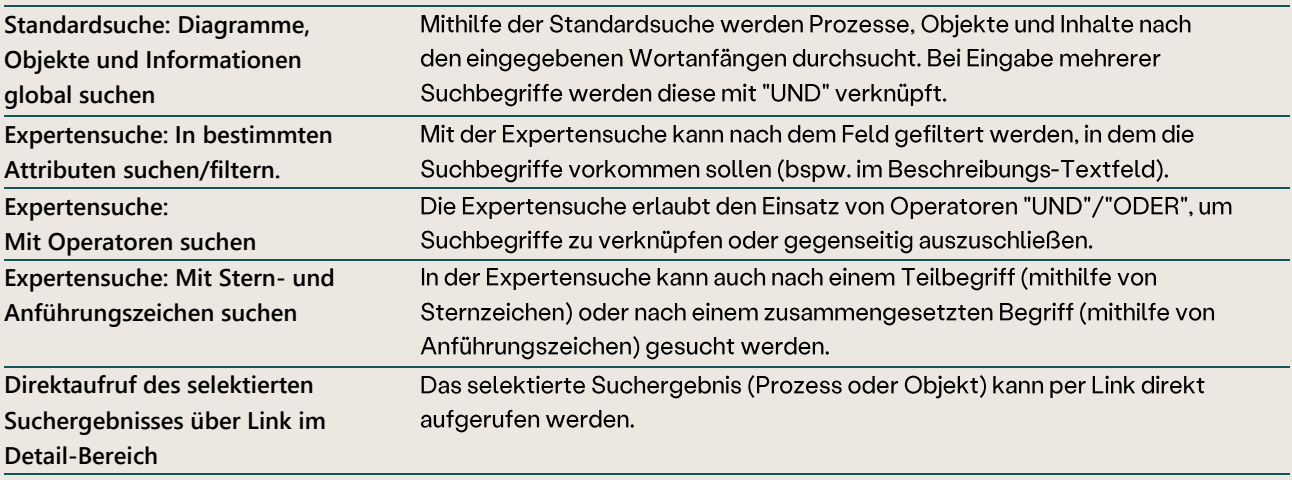

## Listenfilterung

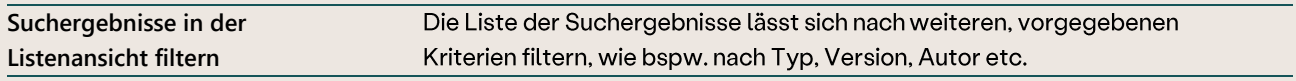

#### **Globale Filterung**

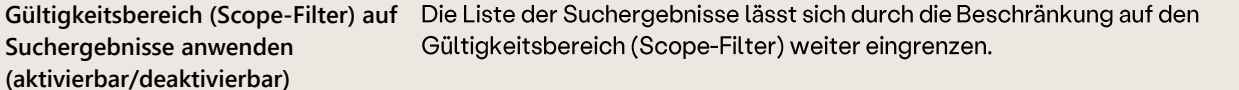

## 2.14 Filterung

#### **Globale Filterung**

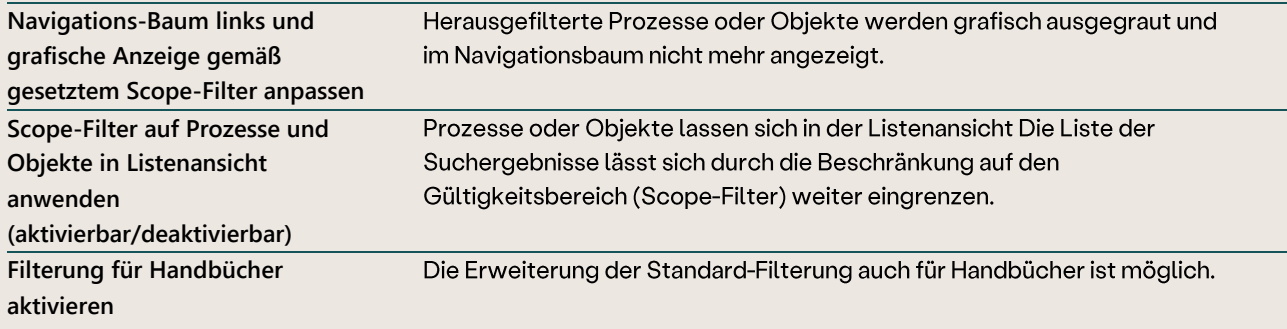

### 2.15 Versionierung

## Versionierung

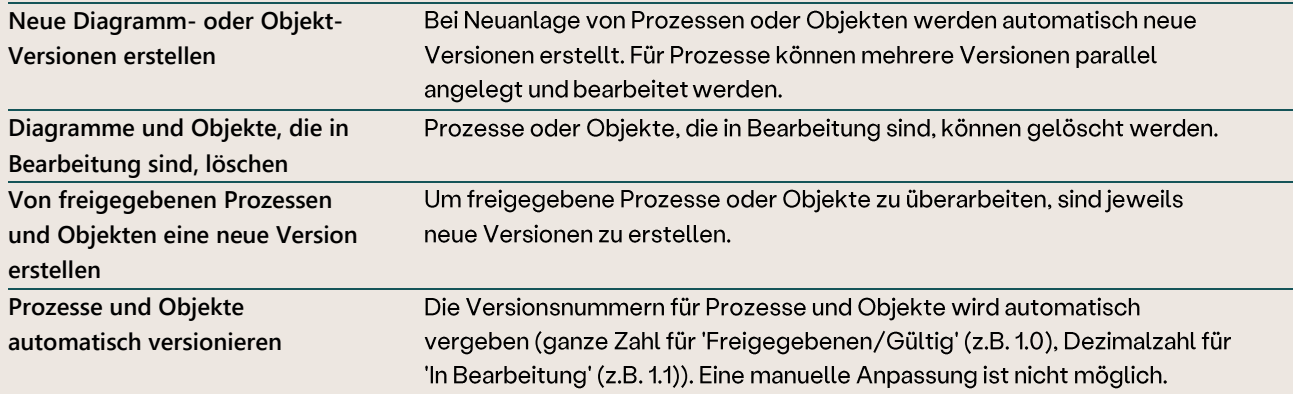

### Freigabe Workflow

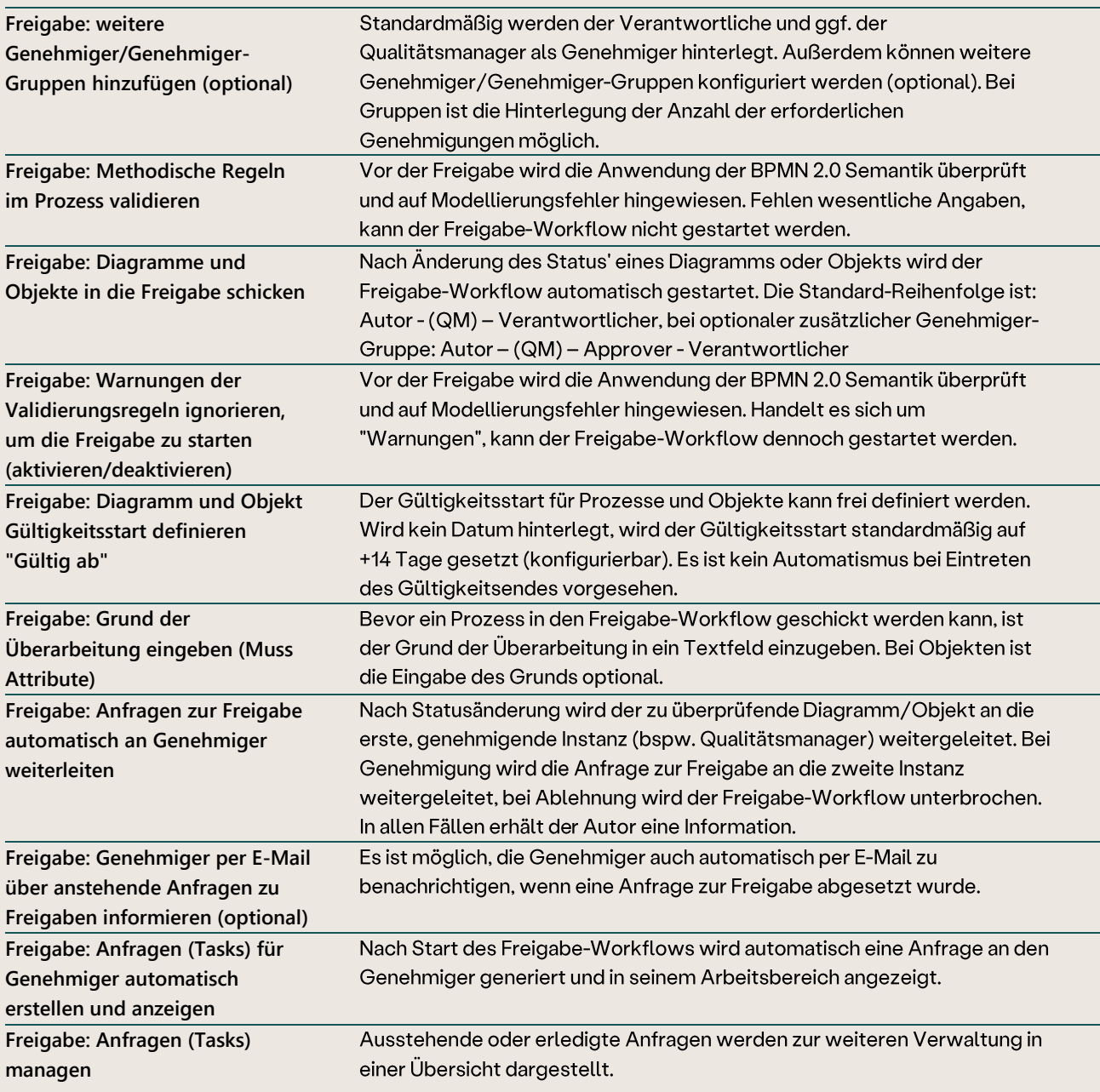

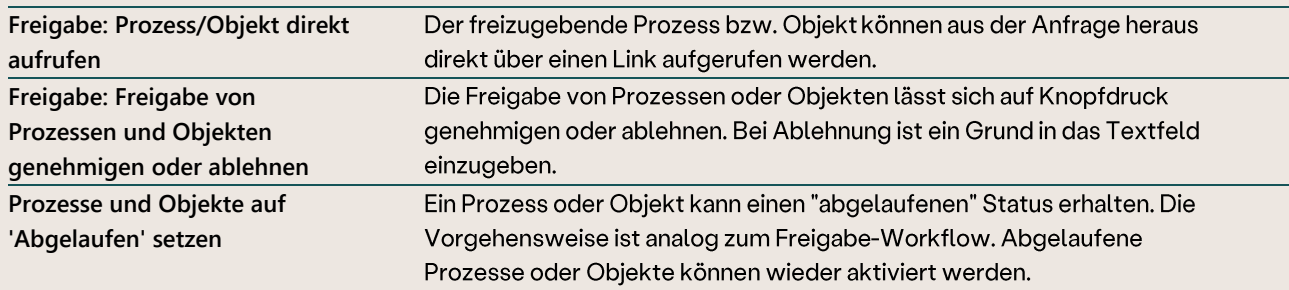

#### 2.16 Kollaboration

#### **Review Workflow**

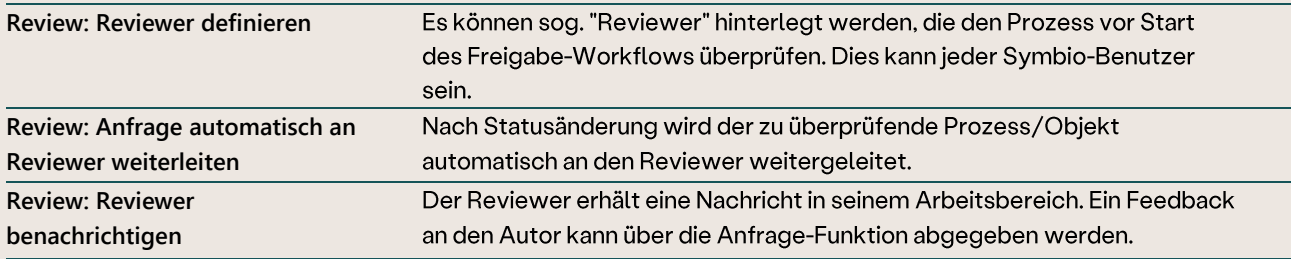

### Anfrage Workflow

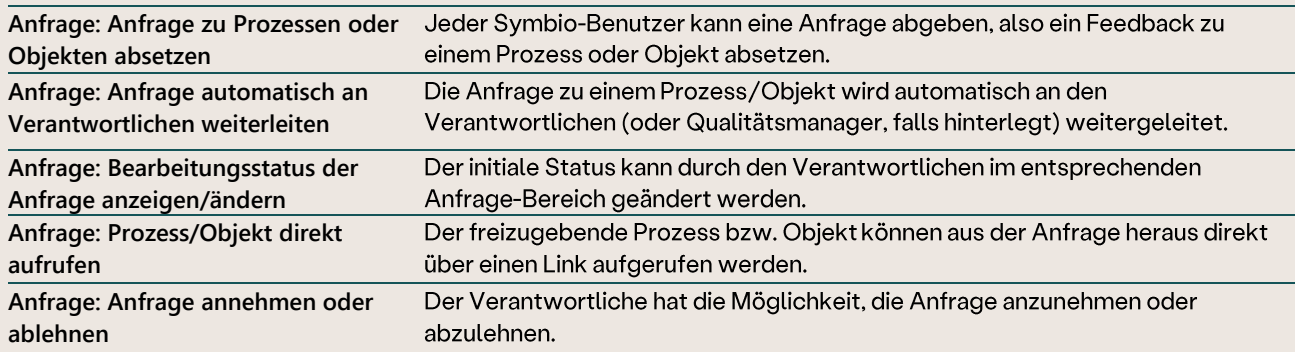

## 2.17 Dokumentenmanagement

### Digitale Dokumente

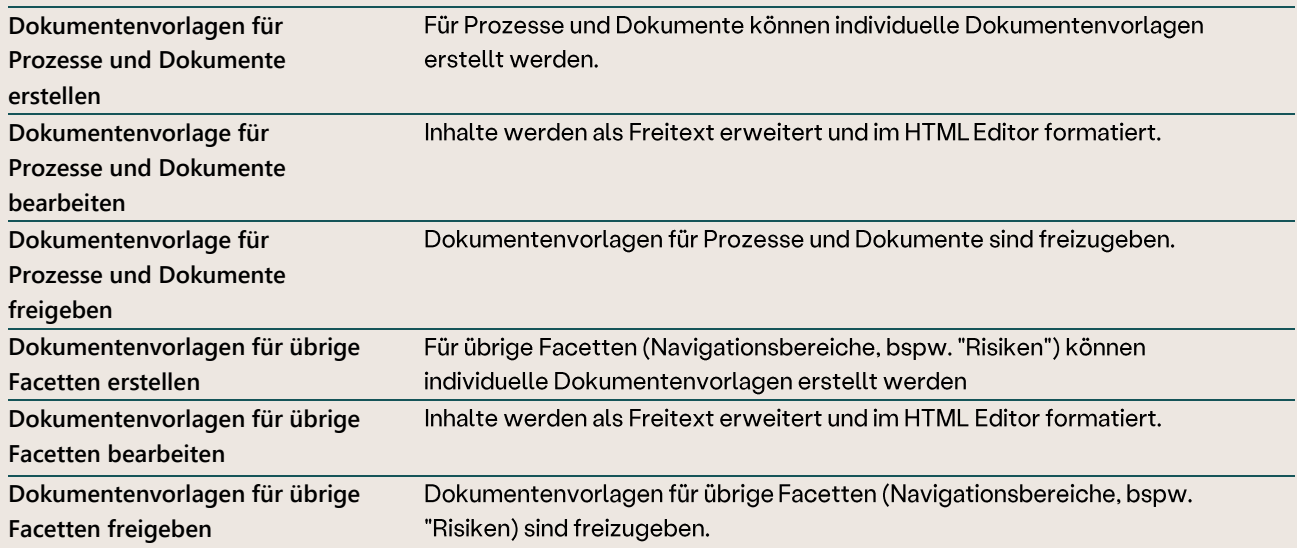

#### 2.18 Administration

### Druckbare Handbücher generieren

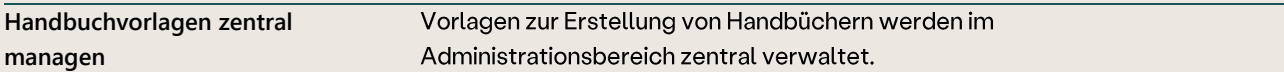

## Meta-Modell (Company Map)

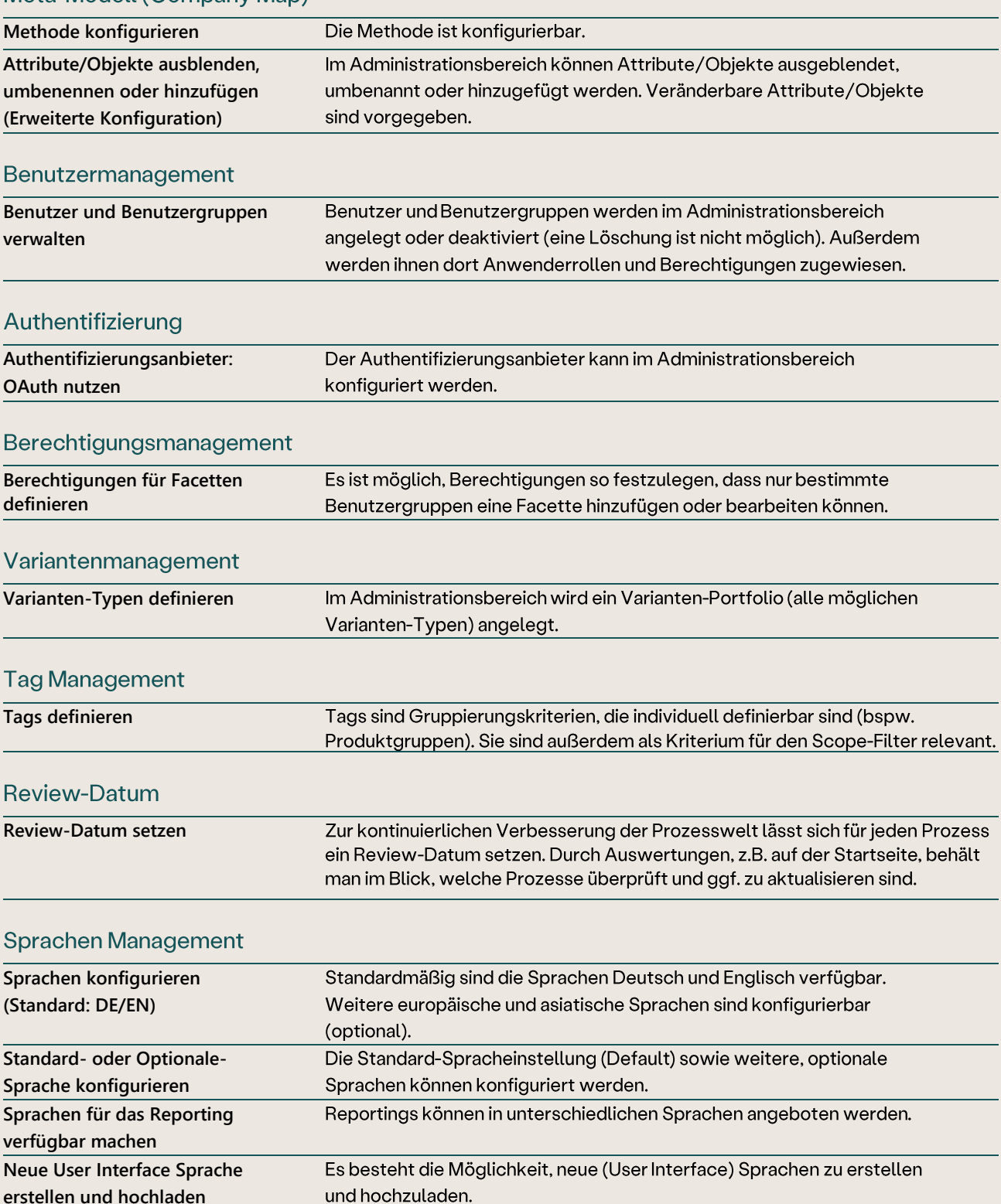

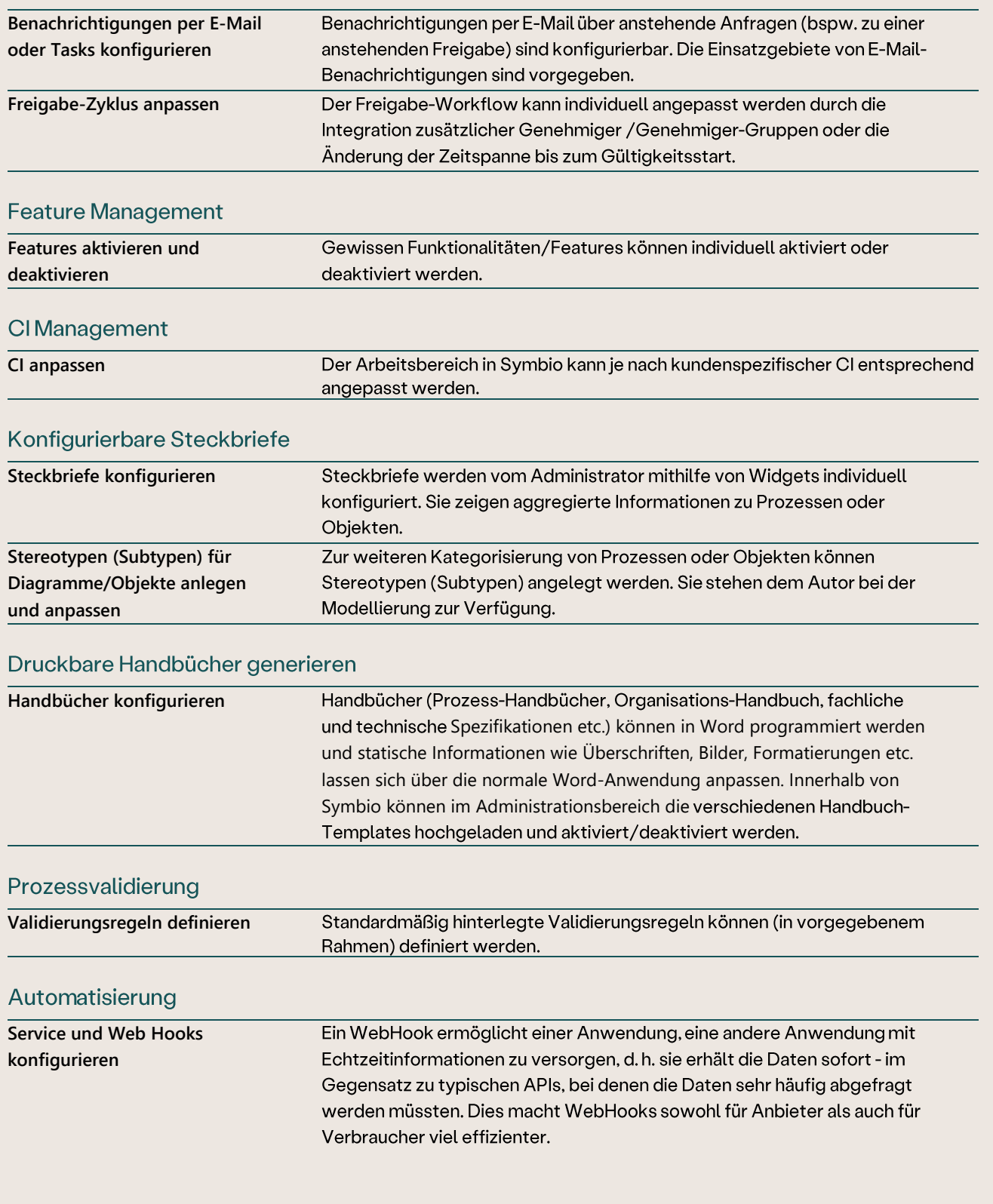

## Workflows Konfiguration

## 3. Symbio Add-Ons

Die Symbio Add-Ons sind optionale Funktionalitäten, welche dem Kunden auf Bedarf zur Verfügung gestellt werden können. Die Add-Ons erfordern eine zusätzliche Lizenzierung.

#### **Business Intelligence**  $3.1$

#### **Reporting Services**

![](_page_21_Picture_37.jpeg)

#### Reporting PowerBI (momentan in Umsetzung - voraussichtlich ab 2022)

![](_page_21_Picture_38.jpeg)

#### 3.2 Schnittstellen

#### Schnittstellen zu 3rd Party Tools

![](_page_21_Picture_39.jpeg)

![](_page_22_Picture_14.jpeg)

### Schnittstellen zu 3rd Party Tools

# 4. Funktionsauswertungen/-matrizen

#### Anwender-Rollen Übersicht  $4.1$

![](_page_23_Picture_18.jpeg)

![](_page_24_Picture_10.jpeg)

![](_page_25_Picture_10.jpeg)

![](_page_26_Picture_10.jpeg)

![](_page_27_Picture_10.jpeg)

![](_page_28_Picture_10.jpeg)

![](_page_29_Picture_2.jpeg)

Symbioworld GmbH Einsteinring 41-43 85609 Aschheim

phone: +49 89 890635 - 0 e-mail: info@symbioworld.com

@2022 Symbioworld GmbH